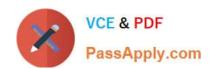

# 70-465<sup>Q&As</sup>

Designing Database Solutions for Microsoft SQL Server

# Pass Microsoft 70-465 Exam with 100% Guarantee

Free Download Real Questions & Answers PDF and VCE file from:

https://www.passapply.com/70-465.html

100% Passing Guarantee 100% Money Back Assurance

Following Questions and Answers are all new published by Microsoft
Official Exam Center

- Instant Download After Purchase
- 100% Money Back Guarantee
- 365 Days Free Update
- 800,000+ Satisfied Customers

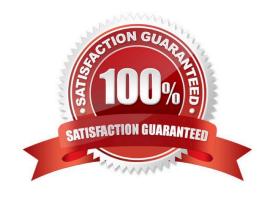

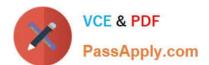

#### **QUESTION 1**

You are creating a database that will store usernames and passwords for an application.

You need to recommend a solution to store the passwords in the database.

What should you recommend?

More than one answer choice may achieve the goal. Select the BEST answer.

- A. One-way encryption
- B. Encrypting File System (EFS)
- C. Transparent Data Encryption (TDE)
- D. Reversible encryption

Correct Answer: C

\*

Transparent Data Encryption (TDE) is a special case of encryption using a symmetric key. TDE encrypts an entire database using that symmetric key called the database encryption key. The database encryption key is protected by other keys or certificates which are protected either by the database master key or by an asymmetric key stored in an EKM module.

SQL Server provides the following mechanisms for encryption: Transact-SQL functions Asymmetric keys Symmetric keys Certificates Transparent Data Encryption Reference: Transparent Data Encryption (TDE)

### **QUESTION 2**

You use SQL Server 2014. You create a table within a database by using the following DDL:

```
CREATE TABLE OrderData

(
OrderID INT IDENTITY(1,1) Primary Key Clustered;
OrderDate SMALLDATETIME NOT NULL DEFAULT gardete(),
CustomerID INT,
IsTaxable INT,
SubTotal SmallMoney DEFAULT (0),
TaxAmount AS (Case IsTaxable when I then SubTotal * .0875 else NULL END),
Freight SmallMoney,
OrderReturnedDate DATE,
OrderReturnedCustReason IEXT,
OrderReturnedEval Varchar(MAX)
)
```

The following table illustrates a representative sample of data:

### https://www.passapply.com/70-465.html 2021 Latest passapply 70-465 PDF and VCE dumps Download

| OrderID | OrderDate        | CustomerID | IsTaxable | SubTotal | TaxAmount | Freight |
|---------|------------------|------------|-----------|----------|-----------|---------|
| 1       | 11/13/2013 11:22 | 58465      | NULL      | \$ 25.99 | NULL      | \$ 5.40 |
| 2       | 11/15/2013 9:34  | 12588      | NULL      | \$ 42.00 | NULL      | NULL    |
| 3       | 12/1/2013 14:34  | 85477      | NULL 00   | 23.99    | NULL      | \$ 4.85 |
| 4       | 12/17/2013 4:31  | 58742      | NULL OF   | \$ 19.00 | NULL      | NULL    |
| 5       | 1/3/2014 8:22    | 12477      | NATES     | \$ 13.50 | NULL      | \$ 5.40 |
| 6       | 1/5/2014 18:39   | 63214      | NULL      | \$ 5.69  | NULL      | NULL    |
| 7       | 1/15/2014 14:22  | 85471      | NULL      | \$ 18.99 | NULL      | \$ 7.85 |
| 8       | 1/19/2014 3:20   | 85412      | NULL      | \$ 65.77 | NULL      | NULL    |
| 9       | 1/22/2014 13:44  | 12588      | NULL      | \$ 22.38 | NULL      | \$ 7.35 |
| 10      | 1/28/2014 10:14  | 85471      | 1         | \$ 24.99 | \$ 2.19   | \$ 5.40 |

The system is expected to handle 50 million orders a month over the next five years.

You have been instructed by your Team Lead to follow best practices for storage and performance in the utilization of SPARSE columns.

Which columns should you designate as SPARSE? To answer, mark each column as SPARSE or NOT SPARSE in the answer area.

Hot Area:

# Answer Area

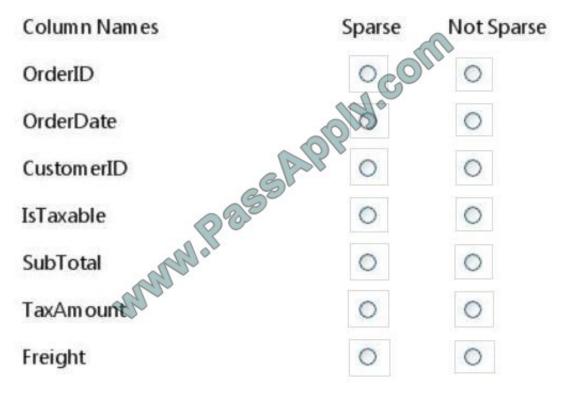

Correct Answer:

2021 Latest passapply 70-465 PDF and VCE dumps Download

## Answer Area

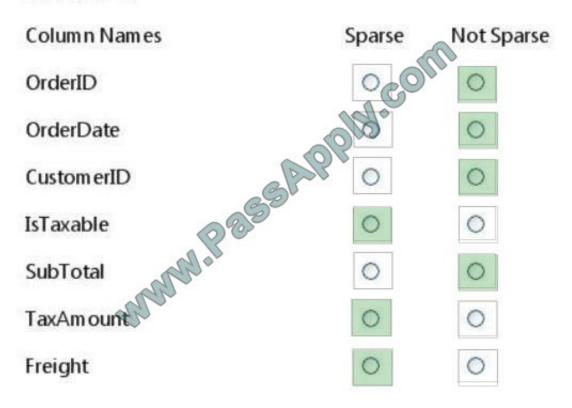

#### Note:

Sparse columns are ordinary columns that have an optimized storage for null values. Sparse columns reduce the space requirements for null values at the cost of more overhead to retrieve nonnull values. Consider using sparse columns

when the space saved is at least 20 percent to 40 percent.

### **QUESTION 3**

You need to recommend a solution to ensure that USP\_4 adheres to the security requirements. What should you include in the recommendation?

- A. Enable SQL Server Audit.
- B. Enable trace flags.
- C. Configure data manipulation language (DML) triggers.
- D. Enable C2 audit tracing.

Correct Answer: A

\*

Scenario: A stored procedure named USP\_4 calls stored procedures in the Sales, Customers, and Inventory databases. The nested stored procedures read tables from the Sales, Customers, and Inventory databases. USP\_4 uses an EXECUTE AS clause.

2021 Latest passapply 70-465 PDF and VCE dumps Download

Beginning in SQL Server 2008 Enterprise, you can set up automatic auditing by using SQL Server Audit.

#### **QUESTION 4**

You plan to deploy a database to SQL Azure.

You must create two tables named Table 1 and Table 2 that will have the following specifications:

Table1 will contain a date column named Column1 that will contain a null value approximately 80 percent of the time.

Table2 will contain a column named Column2 which is the product of two other columns in Table2.

Both Table1 and Table2 will contain over one million rows.

You need to recommend which options must be defined for the columns. The solution must minimize the time it takes to retrieve data from the tables.

Which options should you recommend? To answer, drag the appropriate options to the correct column in the answer area.

Select and Place:

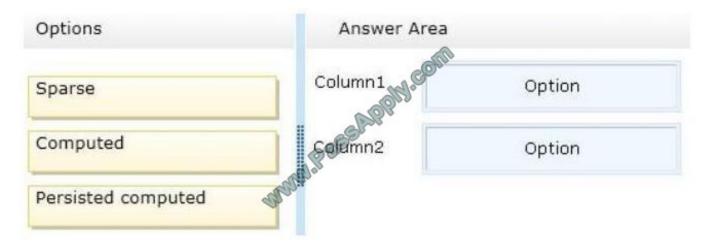

Correct Answer:

2021 Latest passapply 70-465 PDF and VCE dumps Download

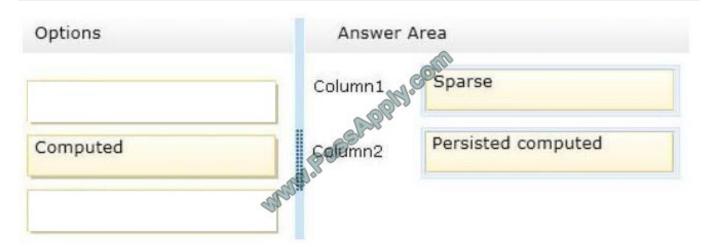

\* Sparse columns are ordinary columns that have an optimized storage for null values. Sparse columns reduce the space requirements for null values at the cost of more overhead to retrieve nonnull values. Consider using sparse columns

when the space saved is at least 20 percent to 40 percent.

- \* A Persisted column would be faster to retrieve.
- \* A computed column is computed from an expression that can use other columns in the same table. The expression can be a noncomputed column name, constant, function, and any combination of these connected by one or more

operators.

Unless otherwise specified, computed columns are virtual columns that are not physically stored in the table. Their values are recalculated every time they are referenced in a query. The Database Engine uses the PERSISTED keyword in the

CREATE TABLE and ALTER TABLE statements to physically store computed columns in the table. Their values are updated when any columns that are part of their calculation change.

### **QUESTION 5**

You need to recommend the actions that are required to partition a table.

In which order should the four actions be performed? To answer, move the actions from the list of actions to the answer area and arrange them in the correct order.

Select and Place:

### https://www.passapply.com/70-465.html 2021 Latest passapply 70-465 PDF and VCE dumps Download

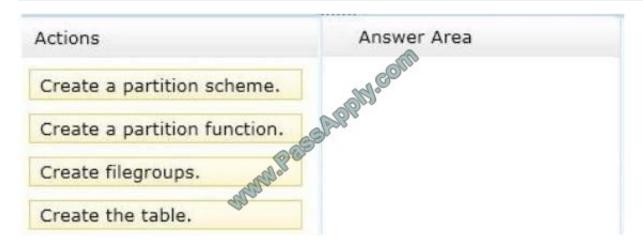

### Correct Answer:

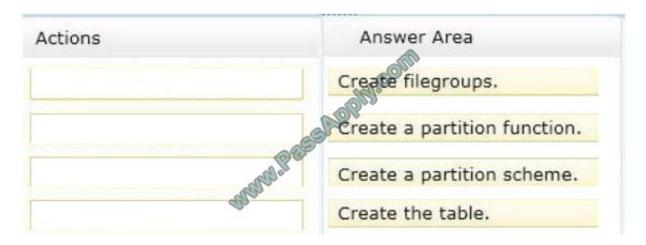

create a partitioned table using the AdventureWorks2012 database:

CREATE PARTITION FUNCTION TransactionRangePF1 (DATETIME)

AS RANGE RIGHT FOR VALUES

GO

```
(
\\'20071001\\\', \\'20071101\\\', \\'20071201\\\', \\'20080101\\\',
\\'20080201\\\', \\'20080301\\\', \\'20080401\\\',
\\'20080601\\\', \\'20080701\\\', \\'2008080801\\\'
);
```

CREATE PARTITION SCHEME TransactionsPS1 AS PARTITION TransactionRangePF1 TO (

[PRIMARY], [PRIMARY], [PRIMARY], [PRIMARY],

[PRIMARY], [PRIMARY], [PRIMARY], [PRIMARY],

2021 Latest passapply 70-465 PDF and VCE dumps Download

```
[PRIMARY], [PRIMARY], [PRIMARY]
);
GO
CREATE TABLE dbo.TransactionHistory
TransactionID INT NOT NULL, -- not bothering with IDENTITY here
ProductID INT NOT NULL,
ReferenceOrderID INT NOT NULL,
ReferenceOrderLineID INT NOT NULL DEFAULT (0),
TransactionDate DATETIME NOT NULL DEFAULT (GETDATE()),
TransactionType NCHAR(1) NOT NULL,
Quantity INT NOT NULL,
ActualCost MONEY NOT NULL,
ModifiedDate DATETIME NOT NULL DEFAULT (GETDATE()),
CONSTRAINT CK_TransactionType
CHECK (UPPER(TransactionType) IN (N\\'W\\', N\\'S\\', N\\'P\\'))
)
ON TransactionsPS1 (TransactionDate);
GO
```

<u>70-465 VCE Dumps</u>

70-465 Braindumps

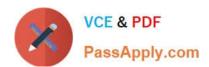

To Read the Whole Q&As, please purchase the Complete Version from Our website.

# Try our product!

100% Guaranteed Success

100% Money Back Guarantee

365 Days Free Update

**Instant Download After Purchase** 

24x7 Customer Support

Average 99.9% Success Rate

More than 800,000 Satisfied Customers Worldwide

Multi-Platform capabilities - Windows, Mac, Android, iPhone, iPod, iPad, Kindle

We provide exam PDF and VCE of Cisco, Microsoft, IBM, CompTIA, Oracle and other IT Certifications. You can view Vendor list of All Certification Exams offered:

https://www.passapply.com/allproducts

# **Need Help**

Please provide as much detail as possible so we can best assist you. To update a previously submitted ticket:

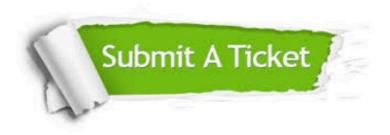

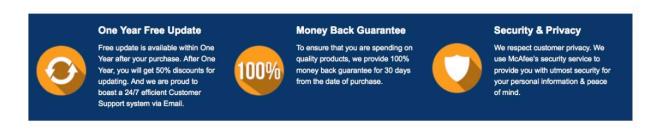

Any charges made through this site will appear as Global Simulators Limited.

All trademarks are the property of their respective owners.

Copyright © passapply, All Rights Reserved.